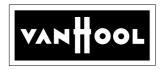

# SERVICE BULLETIN

SB1216

ADDRESSEES : Owners and operators of coaches listed under 'Application'

**COACH/BUS MODEL** : C2045, T2140, T2145

BULLETIN TYPE : Product Improvement

**SECTION/CHAPTER** : Section 3 – Drive train

Chapter 2.2 - Control systems

**DATE** : May 01, 2008

SUBJECT : High idle operation on units with Cummins ISM02

engine and Allison transmission

**TERMS & CONDITIONS**: No claims will be accepted with reference to this Bulletin.

#### **APPLICATION:**

The service information subject of this Bulletin is applicable to following units:

| Model VIN |                                                             |  |  |  |
|-----------|-------------------------------------------------------------|--|--|--|
| C2045     | 45458 → 45461, 45463 → 45500, 46001 → 46024, 46029 → 46038, |  |  |  |
|           | 46043 → 46057, 46068 → 46082, 46086 → 46101                 |  |  |  |

| Model | VIN T2140                | VIN T2145                    |
|-------|--------------------------|------------------------------|
| T2100 | 40148 <del>→</del> 40162 | 44313 → 44315, 44317 → 44340 |

#### **DESCRIPTION:**

- 1. On the above-mentioned units it is not possible to use the high idle feature with the vehicle in the kneeled position nor with the ADA lift system enabled, as the door brake function does not allow the engine to exceed 600 rpm.
- 2. When the entrance and/or lift doors are open for a prolonged period of time with the engine running at low rpm, the climate control system has insufficient cooling capacity to keep the interior temperature at the preset level.

  As a result the interior temperature rises.
- 3. To attend to this matter, Van Hool have cut into production an engine parameter change, which allows high idle and climate control system performance, while retaining all safety features related to kneeling and ADA lift system operation.
  - The new parameter settings have been implemented as from VIN 46102, 40163, and 44341. For your information, the procedure further in this Bulletin shows how the change is made.
- 4. Owners and operators who wish to benefit from this comfort feature may contact ABC Customer Care for assistance at 877-427-7278.

#### PARTS:

# **Retrofit parts (Van Hool)**

| VH reference | Description                          | Qty |
|--------------|--------------------------------------|-----|
| VH 10896117  | Chart, parameter setting, revision E | 1   |
| VH 10983342  | Chart, parameter setting, revision B | 1   |

- VH 10896117: Install this chart in the engine electronics/main junction box when using Cummins Insite Pro 5.0 software to reprogram.
- VH 10983342: Install this chart in the engine electronics/main junction box when using Cummins Insite Pro 6.4 software to reprogram.
- Parts may be purchased from your nearest ABC Customer Care & Parts Source service center.
- Parts and products disposition: discard according to applicable environmental regulations.

#### **PROCEDURE:**

## To change the engine parameter settings

#### 1. General:

Job allocation:

| Job                        | Technician's qualifications          |  |  |
|----------------------------|--------------------------------------|--|--|
| Changing engine parameters | Qualified Cummins service technician |  |  |

For more information refer to:

the Maintenance Manual.

the Operating Manual,

the specimen engine parameter setting charts that have been attached to this Bulletin.

# 2. Special tools, equipment or services:

| VH reference | Description                                                              |
|--------------|--------------------------------------------------------------------------|
| -            | Cummins Data link Adapter Kit                                            |
| -            | Computer with Cummins Insite Pro Software Kit version 5.0 installed*     |
|              | or, Computer with Cummins Insite Pro Software Kit version 6.4 installed* |

<sup>\*</sup> Parameters can be changed with either software

## 3. Preparations:

- Park the coach on a level surface with the front wheels straight. Apply the parking brake and shut down the engine.
- Switch off all systems and leave the battery master switch on.
- Read the entire procedure before beginning to work.

**CAUTION**: Observe safe shop practices at all times.

Page 2 of 6 SB1216\_USA\_en\_2008-01-28 VANHOOL

#### 5. To change the engine parameter settings on C2045 coaches:

<u>NOTE</u>: T2100 Series coaches can be converted in a similar manner. Refer to the Maintenance Manual for the location of the engine diagnostic socket.

1) In the stepwell, undo and remove the fasteners securing the trim panel (Figure 1). Remove the panel.

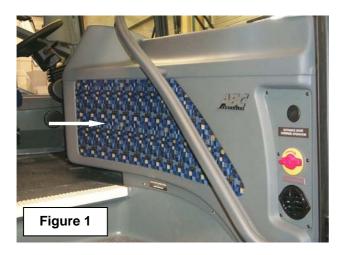

2) Locate the engine diagnostics socket (Figure 2).

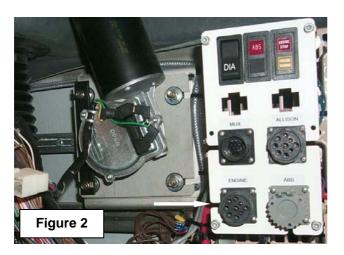

3) Hook-up the data link and the computer.

Following the programming instructions, change the engine parameter input selections from:

"Service brake override in PTO - Enable"

to:

"Service brake override in PTO - Disable".

- 4) Disconnect the equipment.
- 5) Reinstall the trim panel. Secure the fasteners hand tight.

VANHOOL SB1216\_USA\_en\_2008-01-28

- 6) In the luggage compartment, undo and remove the fasteners securing the main junction box cover.
  - Attach the appropriate new engine parameter setting chart on the inside of the main cover.
- 7) Reinstall the cover. Secure the fasteners hand tight.

#### 6. To check high idle operation:

- 1) Refer to the Operating Manual.
- 2) Start the engine and kneel the vehicle as described in "To operate the kneeling system".
- 3) Operate the high idle feature as described in "To operate cruise control To change high idle speed".
- 4) If applicable, enable the wheel chair lift system as explained in "To deploy wheelchair lift". Operate the high idle feature as in step 3. Disable the wheel chair lift system.

Procedure complete.

### **ATTACHMENTS:**

Old Cummins ISM02 engine parameter settings VH 10896117, rev. D (Cummins Insite Pro 5.0) Old Cummins ISM02 engine parameter settings VH 10983342, rev. A (Cummins Insite Pro 6.4) New Cummins ISM02 engine parameter settings VH 10896117, rev. E (Cummins Insite Pro 5.0) New Cummins ISM02 engine parameter settings VH 10983342, rev. B (Cummins Insite Pro 6.4)

#### **DISCLAIMER:**

The procedures contained herein are not exclusive. Van Hool cannot possibly know, evaluate, or advise the transportation industry of all conceivable ways in which a procedure may be undertaken or of the possible consequences of each such procedure. Other procedures may be as good, or better, depending upon the particular circumstances involved.

Each carrier who uses the procedures herein must first satisfy itself thoroughly that neither the safety of its employees or agents, nor the safety or usefulness of any products, will be jeopardized by any procedure selected.

## **SERVICE INFORMATION:**

Service Bulletins are issued to supplement or supersede information in the Van Hool manuals. Note Service Bulletin number, date and subject on the register at the end of the relevant chapter(s). File Service Bulletin separately for future reference.

Page 4 of 6 SB1216\_USA\_en\_2008-01-28 VANHOOL

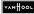

# **ENGINE PARAMETER SETTING**

| VIN:                                                     |                    | PROG. DATE :                                                                                                    |                                         |  |
|----------------------------------------------------------|--------------------|----------------------------------------------------------------------------------------------------|-----------------------------------------|--|
|                                                          |                    | Settings list                                                                                                    | DV080405                                |  |
| Cummins ISM02 450 Hp (Allison)                           |                    | Ref VH                                                                                                    | 10 896 117/0                            |  |
|                                                          |                    |                                                                                                    |                                         |  |
| Accelerator interlock                                    | Enable             | Low engine speed breakpoint                                                                                                    | 2500 rpm                                |  |
| Accel, Interlock sw. Setup                               |                    | Maintenance monitor                                                                                                    | Disable                                 |  |
| Adaptive cruise                                          | Disable            |                                                                                                    | Disable                                 |  |
| Adjustable high idle governor speed                      | 8.0.               | PTQ / remote PTO                                                                                                    |                                         |  |
| High Idle Governor Speed                                 | 2                  | Max vehicle speed in PTO                                                                                                    | . * O mpt                               |  |
| OEM maximum HIGS                                         | 2                  | Service brake override in PTO                                                                                                    | - Enable                                |  |
| OEM minimum HIGS                                         | 2100 1911          | PTO / remote PTO                                                                                                    | Enable                                  |  |
| Adjustable low idle speed                                |                    | V Alternate PTO                                                                                                    | Enable                                  |  |
| Low Idle speed                                           | 600 rpm            | Clutch override in PTO                                                                                                    | Disable                                 |  |
| Low idle speed adjustment sw.                            | Disable            | Max engine load in PTO                                                                                                    | 1350 lb-fi                              |  |
| Battery voltage monitor                                  | Disable            | Max PTO speed                                                                                                    | 1400 rpm                                |  |
| Centinel of system                                       | Disable            | Minimum PTO speed                                                                                                    | 600 rpm                                 |  |
| Cruise Control                                           | Enable             | Nr of remate PTO set speeds                                                                                                    | . • 1                                   |  |
| Cruise control auto-resume                               | Disable            | PTO additional switch speed                                                                                                    | 1000 rpm                                |  |
| Cruise control lower droop                               | 0 mph              | PTO ramp rate                                                                                                    | 250 rpm/sec                             |  |
| Cruise control save set speed                            | Enable             | PTO resume switch speed                                                                                                    | 1200 rpm                                |  |
| Cruise control upper droop                               | 0 mph              |                                                                                                    | 900 rpm                                 |  |
| Max.cruise control speed                                 | 71 mph             | PTO zero VSS limit                                                                                                    | Enable                                  |  |
| Cruise control switch setup                              | Enable             | Remote set speed 1                                                                                                    | 1400 rpm                                |  |
| Cruise switch setup                                      | Set/Coast          | Accelerator override in PTO                                                                                                    | Disable                                 |  |
| Driver reward                                            | Disable            | Multiple PTO Trip Information                                                                                                    | N/A                                     |  |
| Engine brake control                                     |                    | Remote accelerator                                                                                                    | Disable                                 |  |
| Cruise control activation                                | Enable             |                                                                                                    | Enable                                  |  |
| Engine brake delay time                                  | 0,0 sec            | Max accelerator vehicle speed                                                                                                    | 71 mph                                  |  |
| Engine brake min. Veh. Speed                             | 0 mph              |                                                                                                    | 71 mpt                                  |  |
| Engine brake type                                        | Engine brake       |                                                                                                    | 0 mpt                                   |  |
| Service brake activation                                 | Disable            | Road speed gov upper droop                                                                                                    | 0 mpt                                   |  |
| Start max eng braking in co                              |                    | Smart road speed governor                                                                                                    | Disable                                 |  |
| Start min eng braking in cc                              |                    | SAE J1939 multiplexing                                                                                                    | Disable                                 |  |
| Engine coolant level sensor                              |                    | Starter lockout                                                                                                    | Disable                                 |  |
| Engine protection                                        |                    | Switched max eng. operating speed                                                                                                    | Disable                                 |  |
| Eng. protection limited restart                          |                    | Tire wear adjustment                                                                                                    | Disable                                 |  |
| Engine protection shutdown                               |                    | Transmission setup                                                                                                    | 41-1-4-0                                |  |
| EPS manual override                                      | Enable             |                                                                                                    | Not installed                           |  |
| Fan control                                              | Enable<br>0V ON    |                                                                                                    | 0.74                                    |  |
| Fan control logic                                        |                    |                                                                                                    | 77.50                                   |  |
| Fan control switch                                       | Disable<br>Disable |                                                                                                    | Automatic<br>Enable                     |  |
| Fan on with engine braking                               | Disable<br>Disable | The Print of the Print of the P | O m                                     |  |
| Vehicle speed interaction Air conditioner press sw input | Disable            |                                                                                                    | O hr                                    |  |
|                                                          | On/Off             |                                                                                                    | 80 mpl                                  |  |
| Fan type Gear-down protection                            | Disable            |                                                                                                    | 80 mpl                                  |  |
| Generic tool permissions                                 | Disable            | Vehicle electrical system voltage                                                                                                    | Enable                                  |  |
| J1939 service reset                                      | Disable            |                                                                                                    | 24 vo                                   |  |
| J1939 service reset J1939 stop broadcast allowed         |                    | Vehicle Speed Sensor anti-tampering                                                                                                    | Z4 V0                                   |  |
| J1939 stop dioadcast allowed                             | Disable            |                                                                                                    | Disabl                                  |  |
| Governor type                                            | - Medille          | Max engine speed w/o VSS                                                                                                    | 1600 rpr                                |  |
|                                                          | Automotive         |                                                                                                    | - 1 1 1 1 1 1 1 1 1 1 1 1 1 1 1 1 1 1 1 |  |
| Governor type                                            | Automotive         | Number of transmigear teetin                                                                                                    |                                         |  |
| Governor type  Old: VH 1089611                           |                    | Number of transm gear teeth  D (Cummins Insite Pro                                                                                                    |                                         |  |

## ENGINE PARAMETER SETTING

|             | VIN:                                                                                                    |                                         | PROG. DATE:                                       |                    |
|-------------|----------------------------------------------------------------------------------------------------|-----------------------------------------|---------------------------------------------------|--------------------|
| 7.200       |                                                                                                    | ( ) ) ( ) ( ) ( ) ( ) ( ) ( ) ( ) ( ) ( | Settings list                                     | DV09010            |
|             | Cummins ISM02 450 Hp (Allison)                                                                                                    |                                         | Ref VH                                            | 10 983 342/        |
| 1           |                                                                                                    |                                         |                                                   |                    |
|             | erator Interlock                                                                                                    |                                         | Maintenance monitor                               | Disab              |
|             | Accel. Interfack sw. Setup                                                                                                    |                                         | Powertrain protection                             | Disab              |
|             | ve crujse                                                                                                    | Disable                                 | P 0 / remote PTO                                  | Enab               |
|             | able high idle governor speed                                                                                                    |                                         | Max vehicle speed in PTO                          | 0 mp               |
|             | High Idle Governor Speed                                                                                                    |                                         | Service brake override in PTO Alternate PTO       | Enab<br>Enab       |
|             | OEM maximum HIGS OEM minimum HIGS                                                                                                    | 2100 rpm                                | Clutch override in PTO                            | Disab              |
| s et i nett | able low idle speed                                                                                                    | 2100 (pn)                               | Max engine load in PTO                            | 1350 lb-           |
| tujusi      | Low idle speed                                                                                                    | 600 rpm                                 | Max PTO speed                                     | 1400 rp            |
| -           | Low idle speed adjustment sw.                                                                                                    | Disable                                 | Minimum PTO speed                                 | 500 rp             |
| Satter      | y voltage monitor                                                                                                    | Disable                                 | Nr of remote PTO set speeds                       |                    |
|             | el oil system                                                                                                    | Disable                                 | PTO additional switch speed                       | 1000 rp            |
|             | Control                                                                                                    | Enable                                  | PTO ramp rate                                     | 250 rpm/se         |
|             | Cruise control auto-resume                                                                                                    | Disable                                 | PTO resume switch speed                           | 1200 rp            |
|             | Cruise control lower droop                                                                                                    | 0 mph                                   | PTO set switch speed                              | 900 rp             |
|             | Cruise control save set speed                                                                                                    | Enable                                  | PTO zero VSS limit                                | Enab               |
|             | Cruise control upper droop                                                                                                    | 0 mph                                   | Remote set speed 1                                | 1400 rp            |
|             | Max.cruise control speed                                                                                                    | 71 mph                                  | Accelerator override in PTO                       | Disab              |
| Cruise      | control switch setup                                                                                                    | Enable                                  | Multiple PTO Trip Information                     | N/                 |
|             | Cruise switch setup                                                                                                    | Set/Coast                               | Remote accelerator                                | Disab              |
|             | reward                                                                                                    |                                         | Road speed governor                               | Enab               |
| Englne      | e brake control                                                                                                    | Enable                                  | RSG feature enable                                | Enab               |
|             | Cruise control activation                                                                                                    | Enable                                  | Max accelerator vehicle speed                     | 71 mp              |
|             | Discrete Eng. Brake Light Output                                                                                                    | Disable                                 | Maximum vehicle speed                             | 71 mp              |
|             | Engine brake delay time                                                                                                    | 0,0 sec                                 | Road speed gov lower droop                        | 0 mp               |
| -           | Engine brake min. Veh. Speed                                                                                                    | 0 mph                                   | Road speed gov upper droop                        | 0 mp<br>Disab      |
|             | Engine brake type                                                                                                    |                                         | Smart road speed governor                         | Disab              |
|             | Service brake activation                                                                                                    |                                         | SAE J1939 multiplexing                            | Disab              |
|             | Start max eng braking in co                                                                                                    |                                         | Starter lockout Switched max eng. operating speed | Disab              |
| Carin       | Start min eng braking in co<br>e coolant level sensor                                                                                                    |                                         | Tire wear adjustment                              | Disab              |
|             | e protection                                                                                                    |                                         | Transmission setup                                | Disab              |
| cingila     | Eng. protection limited restart                                                                                                    | Enable                                  | Clutch pedal position switch                      | Not installe       |
| . 1- 4      | Engine protection shutdown                                                                                                    | Enable                                  | Gear down transmission ratio                      | 0.7                |
|             | EPS manual override                                                                                                    | Enable                                  | Top gear transmission ratio                       | 0.6                |
| Fan co      | A Later and the second second | Enable                                  | Transmission type                                 | Automat            |
|             | Fan control logic                                                                                                    |                                         | Trip information                                  | Enab               |
| *-          | Fan control switch                                                                                                    | Disable                                 | Trip information feature enable                   | Enab               |
|             | Fan on with engine braking                                                                                                    | Disable                                 | Engine distance offset                            | 01                 |
|             | Fan on with remote throttle                                                                                                    | Disable                                 | Engine time offset                                | 0 h                |
|             | Vehicle speed interaction                                                                                                    | Disable                                 | Vehicle overspeed 1                               | 60 mg              |
|             | Air conditioner press sw Input                                                                                                    | Disable                                 | Vehicle overspeed 2                               | 80 mj              |
|             | Fan type                                                                                                    | On/Off                                  |                                                   | Disat              |
|             | down protection                                                                                                    | Disable                                 |                                                   | Enak               |
| Gover       | nor type                                                                                                    | V.                                      | Vehicle electr, system voltage                    | 24 v               |
|             | Governor type                                                                                                    |                                         | Vehicle Speed Sensor anti-tampering               | Disat              |
|             | Governor type switch                                                                                                    | Disable                                 |                                                   |                    |
| -           | hutdown                                                                                                    | Disable                                 | Max engine speed droop option                     | NOT added to eng.s |
| 11939       | Controls                                                                                                    | <del></del>                             | Max engine speed w/o VSS                          | 1600 rp            |
|             | J1939 service reset J1939 stop broadcast allowed                                                                                                    | Disable                                 | Number of transm gear teeth                       |                    |
|             | 1 11 U3G eton broadcast allowed                                                                                                    | Disable                                 | Rear axle ratio                                   | 4                  |

# **ENGINE PARAMETER SETTING**

| VIN:                                          |              | PROG. DATE :                                          |                     |
|-----------------------------------------------|--------------|-------------------------------------------------------|---------------------|
|                                               |              | Settings list                                         | JB13030             |
| Cummins ISM02 450 Hp (Allison)                |              | Ref VH                                                | 10 896 117 <i>8</i> |
| - Later Later B                               | Figure       | Tana analysis and based and delicated                 | 0500                |
| Accel. Interlock Sw. Setup                    | Enable       | Low engine speed breakpoint Maintenance monitor       | 2500 rpr<br>Disabl  |
| daptive cruise                                |              | Powertrain protection                                 | Disabi              |
| djustable high idle governor speed            | Disable      | PTO / remote PTO                                      | Disabi              |
| High Idle Governor Speed                      | 2            | Max vehicle speed in PTO                              | 0 mp                |
| OEM maximum HIGS                              | 2            | Service brake override in PTO                         | Disabl              |
| OEM minimum HIGS                              | 2            | PTO / remote PTO                                      | Enabl               |
| djustable low idle speed                      |              | Alternate PTO                                         | Enabl               |
| Low Idle speed                                | 600 rpm      | Clutch override in PTO                                | Disabl              |
| Low idle speed adjustment sw.                 | Disable      | Max engine load in PTO                                | 1350 lb-            |
| attery voltage monitor                        | Disable      | Max PTO speed                                         | 1400 rpr            |
| Centinel oil system                           | Disable      | Minimum PTO speed                                     | 600 rpr             |
| Cruise Control                                | Enable       | Nr of remote PTO set speeds                           |                     |
| Cruise control auto-resume                    | Disable      | PTO additional switch speed                           | 1000 rpr            |
| Cruise control lower droop                    | 0 mph        | PTO ramp rate                                         | 250 rpm/se          |
| Cruise control save set speed                 | Enable       | PTO resume switch speed                               | 1200 rpr            |
| Cruise control upper droop                    | 0 mph        | PTO set switch speed                                  | 900 rpr             |
| Max cruise control speed                      | 71 mph       | PTO zero VSS limit                                    | Enabl               |
| ruise control switch setup                    | Enable       | Remote set speed 1                                    | 1400 rpr            |
| Cruise switch setup                           | Set/Coast    | Accelerator override in PTO                           | Disabl<br>N/        |
| Priver reward Ingine brake control            | Disable      | Multiple PTO Trip Information                         | Disabl              |
| Cruise control activation                     |              | Remote accelerator Road speed governor                | Enabl               |
| Engine brake delay time                       | 0,0 sec      | Max accelerator vehicle speed                         | 71 mp               |
| Engine brake min. Veh. Speed                  | dqm 0        | Maximum vehicle speed                                 | 71 mp               |
| Engine brake type                             | Engine brake | Road speed gov lower droop                            | 0 mp                |
| Service brake activation                      | Disable      |                                                       | 0 mp                |
| Start max eng braking in co                   |              | Smart road speed governor                             | Disabl              |
| Start min eng braking in co                   |              | SAE J1939 multiplexing                                | Disabi              |
| Engine coolant level sensor                   |              | Starter lockout                                       | Disabl              |
| Ingine protection                             | Enable       | Switched max eng. operating speed                     | Disabl              |
| Eng. protection limited restart               | Enable       | Tire wear adjustment                                  | Disabl              |
| Engine protection shutdown                    | Enable       | Transmission setup                                    |                     |
| EPS manual override                           | Enable       |                                                       | Not installe        |
| an control                                    | Enable       |                                                       | 0,7                 |
| Fan control logic                             | OV ON        | Top gear transmission ratio                           | 0,6                 |
| Fan control switch                            | Disable      |                                                       | Automati            |
| Fan on with engine braking                    |              | Trip information                                      | Enabl               |
| Vehicle speed interaction                     | Disable      | Engine distance offset                                | 0 r                 |
| Air conditioner press sw input                | *Disable     |                                                       | 0 <b>h</b> a        |
| Fan type                                      | On/Off       |                                                       | 80 mp               |
| Sear-down protection Seneric tool permissions | Disable      | Vehicle overspeed 2 Vehicle electrical system voltage | 80 mp<br>Enab       |
| J1939 service reset                           | Disable      |                                                       | 24 vo               |
| J1939 stop broadcast allowed                  |              | Vehicle Speed Sensor anti-tampering                   | Disab               |
| J1939 stop proadcast allowed                  |              | Vehicle speed sensor anti-tampering                   | Ulsan               |
| Sovernor type                                 | Disable      | Max engine speed w/o VSS                              | 1600 rpi            |
| Governor type                                 | Automotive   |                                                       | 1900 (p)            |
|                                               |              |                                                       |                     |

## **ENGINE PARAMETER SETTING**

|        | VIN:                             |               | -           | ROG. DATE :                  |                    |
|--------|----------------------------------|---------------|-------------|------------------------------|--------------------|
|        |                                  |               | Set         | tings list                   | JB13030            |
|        | Cummins ISM02 450 Hp (Allison)   | 5100          | Re          | VH                           | 10 983 342/        |
| Accele | rator Interlock                  | Enable        | Maintenan   | ce monitor                   | Disab              |
|        | Accel, Interlock sw. Setup       | Active closed |             |                              | Disab              |
|        | ve cruise                        | Disable       |             | ote PTO                      | Enab               |
|        | able high idle governor speed    |               |             | x vehicle speed in PTO       | 0 mg               |
|        | High Idle Governor Speed         | - 5           |             | vice brake override in PTO   | Disab              |
|        | OEM maximum HIGS                 |               |             | ernate PTO                   | Enab               |
|        | OEM minimum HIGS                 | 2100 rpm      |             | tch override in PTO          | Disat              |
| djust  | able low idle speed              |               | Ma          | x engine load in PTO         | 1350 lb            |
|        | Low idle speed                   | 600 rpm       | Ма          | x PTO speed                  | 1400 rp            |
|        | Low kille speed adjustment sw.   | Disable       | Mir         | imum PTO speed               | 600 rp             |
| Satien | y voltage monitor                | Disable       | Nr          | of remote PTO set speeds     |                    |
|        | el oll system                    | Disable       | PT          | O additional switch speed    | 1000 rps           |
| Cruise | Control                          | Enable        | PT          | O ramp rate                  | 250 rpm/se         |
|        | Cruise control auto-resume       | Disable       | PT          | O resume switch speed        | 1200 rp            |
|        | Cruise control lower droop       | 0.mph         |             | O set switch speed           | 900 rp             |
|        | Cruise control save set speed    | - Enable      | PT          | O zero VSS limit             | Enab               |
| S.     | Cruise control upper droop       |               | . Re        | mote set speed 1             | 1400 rp            |
| /a %a  | Max.cruise control speed         | . 71 mph      | Ac          | celerator override in PTO    | Disab              |
| Cruise | control switch setup             | Enable        |             | ttiple PTO Trip Information  | N <sub>i</sub>     |
|        | Cruise switch setup              |               | Remote ad   |                              | Disab              |
|        | reward                           |               | Road spee   |                              | Enab               |
| Engine | brake control                    | Enable        |             | G feature enable             | Enab               |
|        | Cruise control activation        | Enable        |             | x accelerator Vehicle speed  | 71 m;              |
|        | Discrete Eng. Brake Light Output | Disable       |             | ximum vehicle speed          | 71 mp              |
|        | Engine brake delay time          | 0,0 sec       |             | ad speed gov lower droop     | O mp               |
|        | Engine brake min. Veh. Speed     | 0 mph         |             | ad speed gov upper droop     | 0 mg               |
|        | Engine brake type                |               |             | d speed governor             | Disab              |
|        | Service brake activation         |               |             | 9 multiplexing               | Disab              |
|        | Start max eng braking in co      |               | Starter loc |                              | Disab              |
|        | Start min eng braking in co      |               |             | max eng. operating speed     | Disab              |
|        | e coolant level sensor           |               | The wear    |                              | Disab              |
| Engine | e protection                     |               | Transmiss   |                              |                    |
|        | Eng. protection limited restart  | Enable        |             | itch pedal position switch   | Not installe       |
|        | Engine protection shutdown       | Enable        |             | ar down transmission ratio   | 0,7                |
|        | EPS manual override              | Enable        |             | gear fransmission ratio      | 0,6                |
| Fan co |                                  | Enable        |             | namission type               | Automat            |
| 27     | Fan control logic                |               | Trip inform |                              | Enat               |
|        | Fan control switch               | Disable       |             | p information feature enable | Enat               |
|        | Fan on with engine braking       | Disable       |             | gine distance offset         | . 0                |
|        | Fan on with remote throttle      | Disable       |             | gine tima offset             | 0 h                |
|        | Vehicle speed interaction        | Disable       | 15.0        | hicle overspeed 1            | 80 m               |
|        | Air conditioner press sw input   | Disable       |             | hicle overspeed 2            | 60 m               |
|        | Fan type                         |               |             | celeration management        | Disak              |
|        | down pretection                  | Disable       |             | ectrical system voltage      | Enak               |
| Gover  | nor type                         |               |             | hicle electr. system voltage | 24 v               |
|        | Governor type                    | Automotive    |             | peed Sensor anti-tampering   | Disal              |
| Lis.   | Governor type switch             | Disable       |             | eed source                   | NOT add day        |
|        | nutdown                          | Disable       | Me          | x engine speed droop option  | NOT added to eng.s |
| 11939  | Controls                         | p2 . 4        |             | x engine speed w/o VSS       | 1600 r             |
|        | J1939 service reset              | Disable       |             | mber of transm gear teeth    |                    |
|        | J1939 stop broadcast allowed     | Disable       | : Re        | ar axle ratio                |                    |